# **Office Activation Compliance Status**

In this post, I will show you how to create Compliance Item and create a Base line compliance to check for Office activation status.

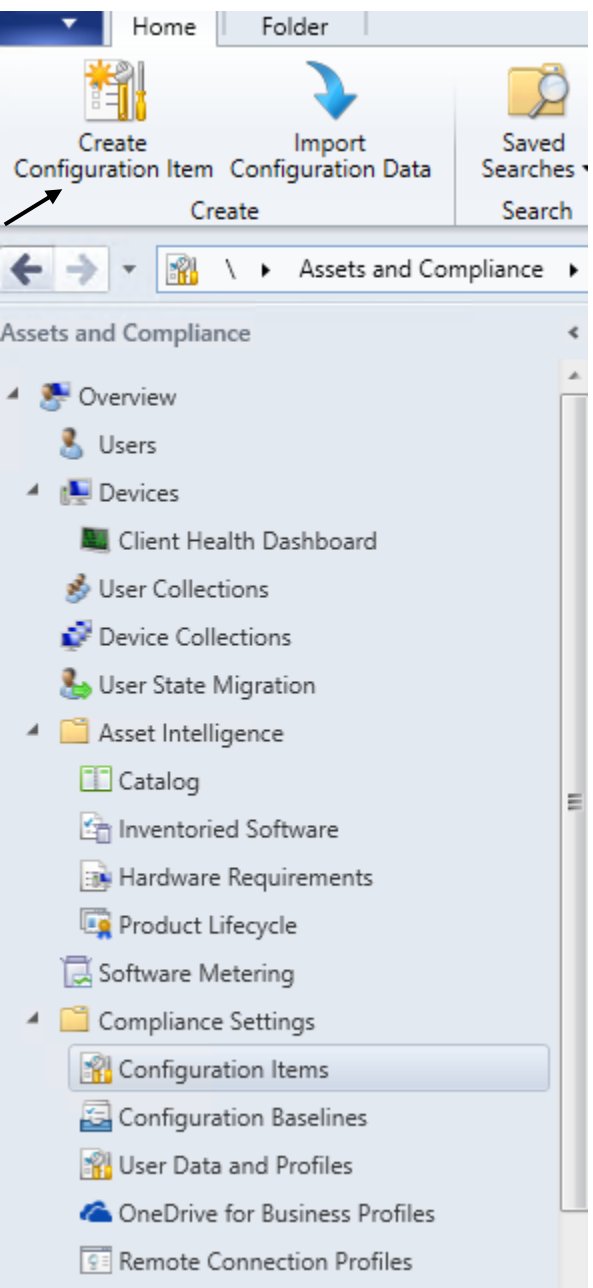

**The Create Configuration Item Wizard** 

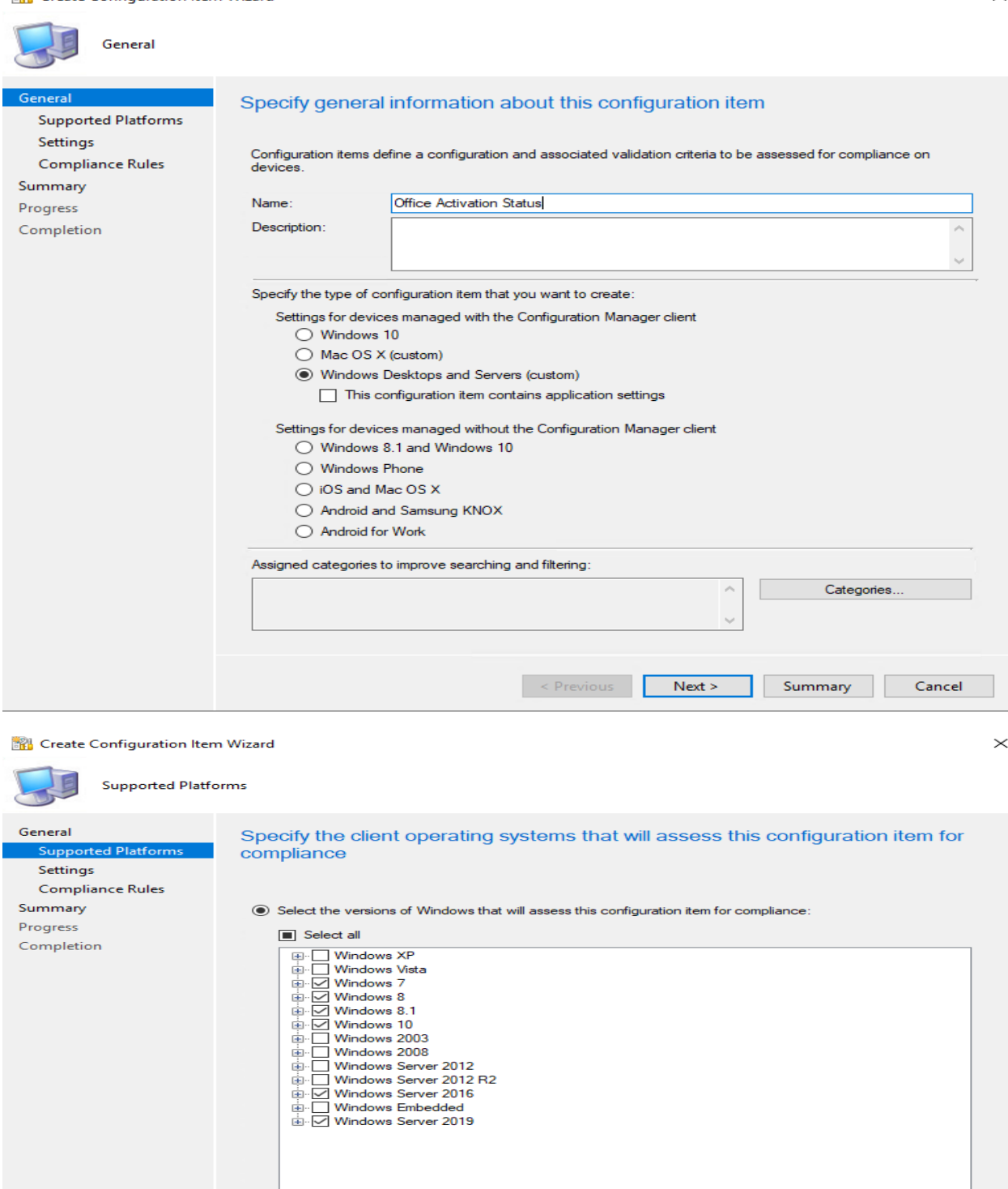

 $\bigcirc$  Specify the version of Windows manually: Previous Next> Summary Cancel

# Click Edit Script and paste the script as Windows PowerShell

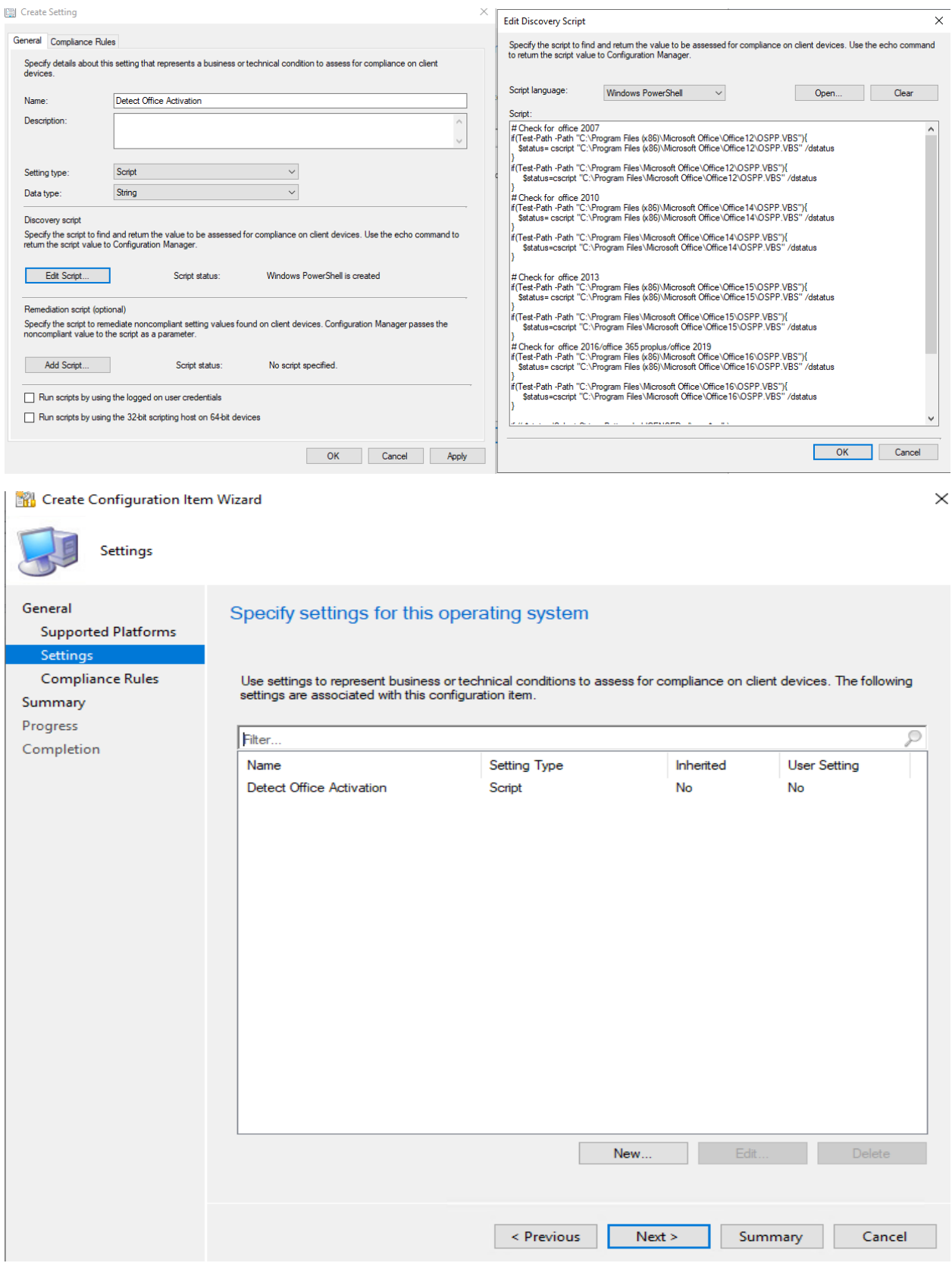

## **Click New**

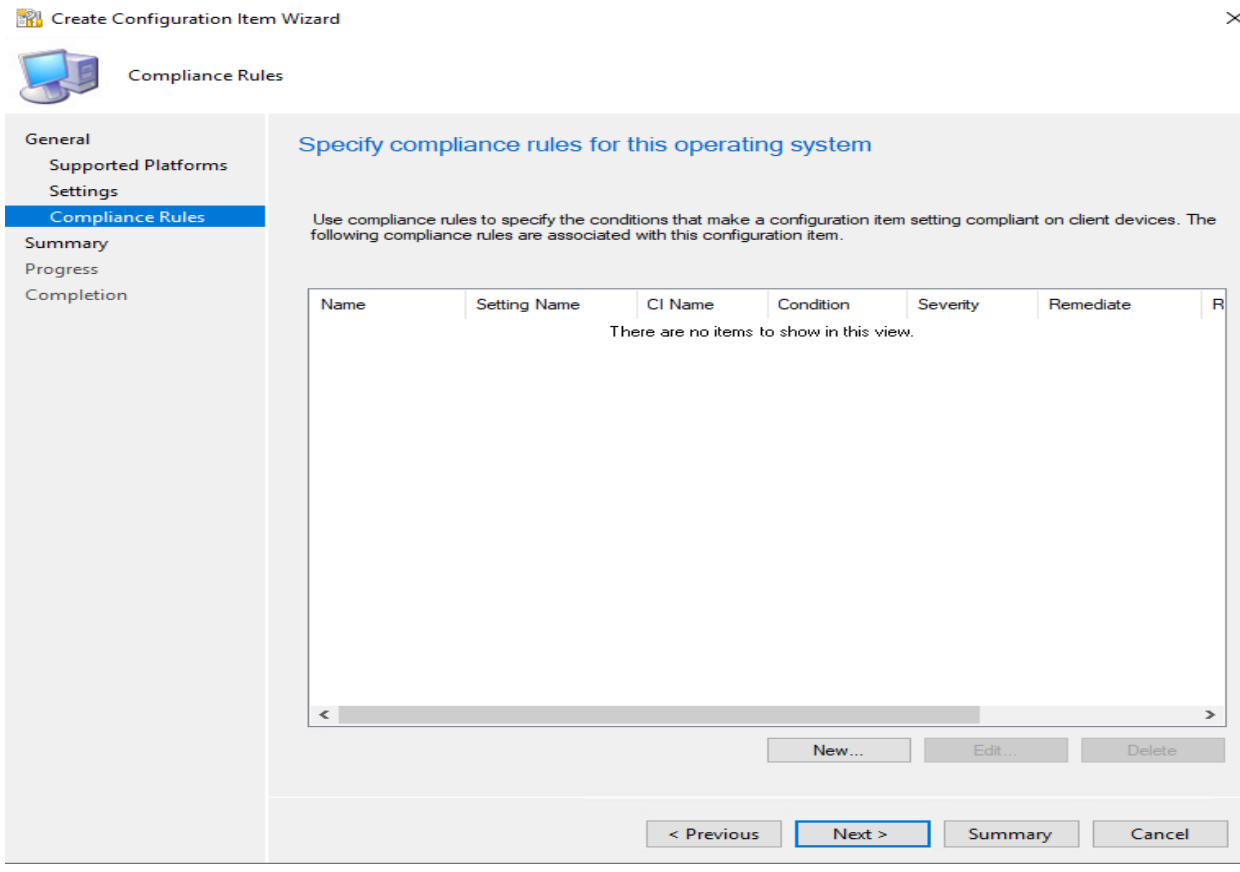

#### Create Rule

## Specify rules to define compliance conditions for this setting

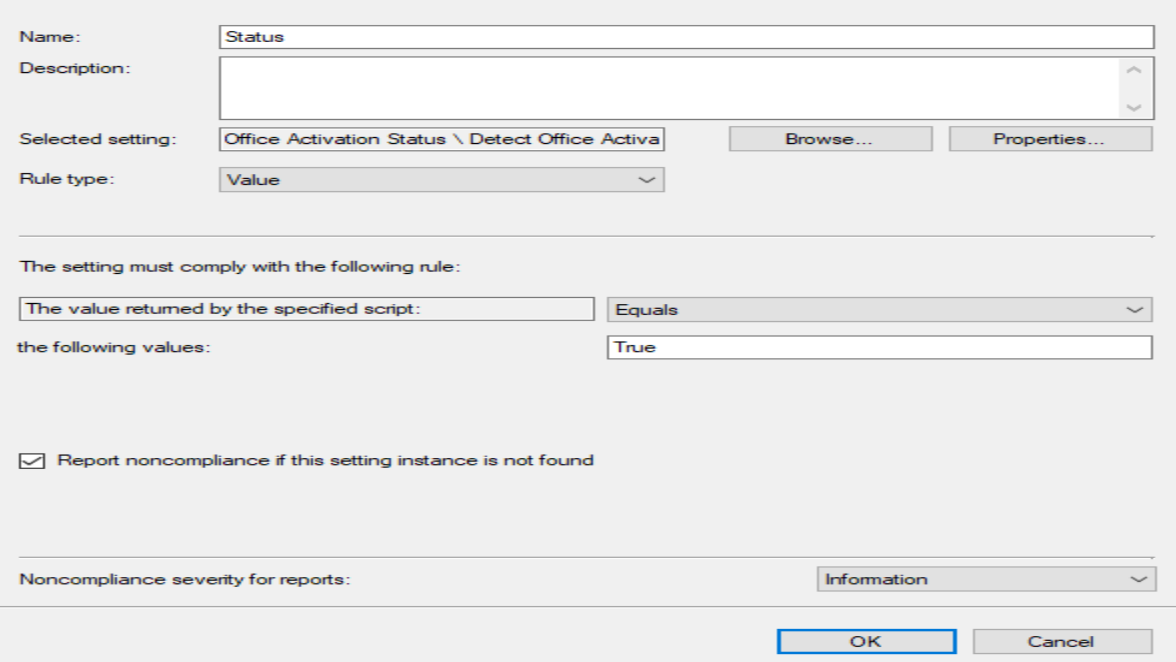

 $\times$ 

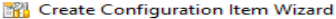

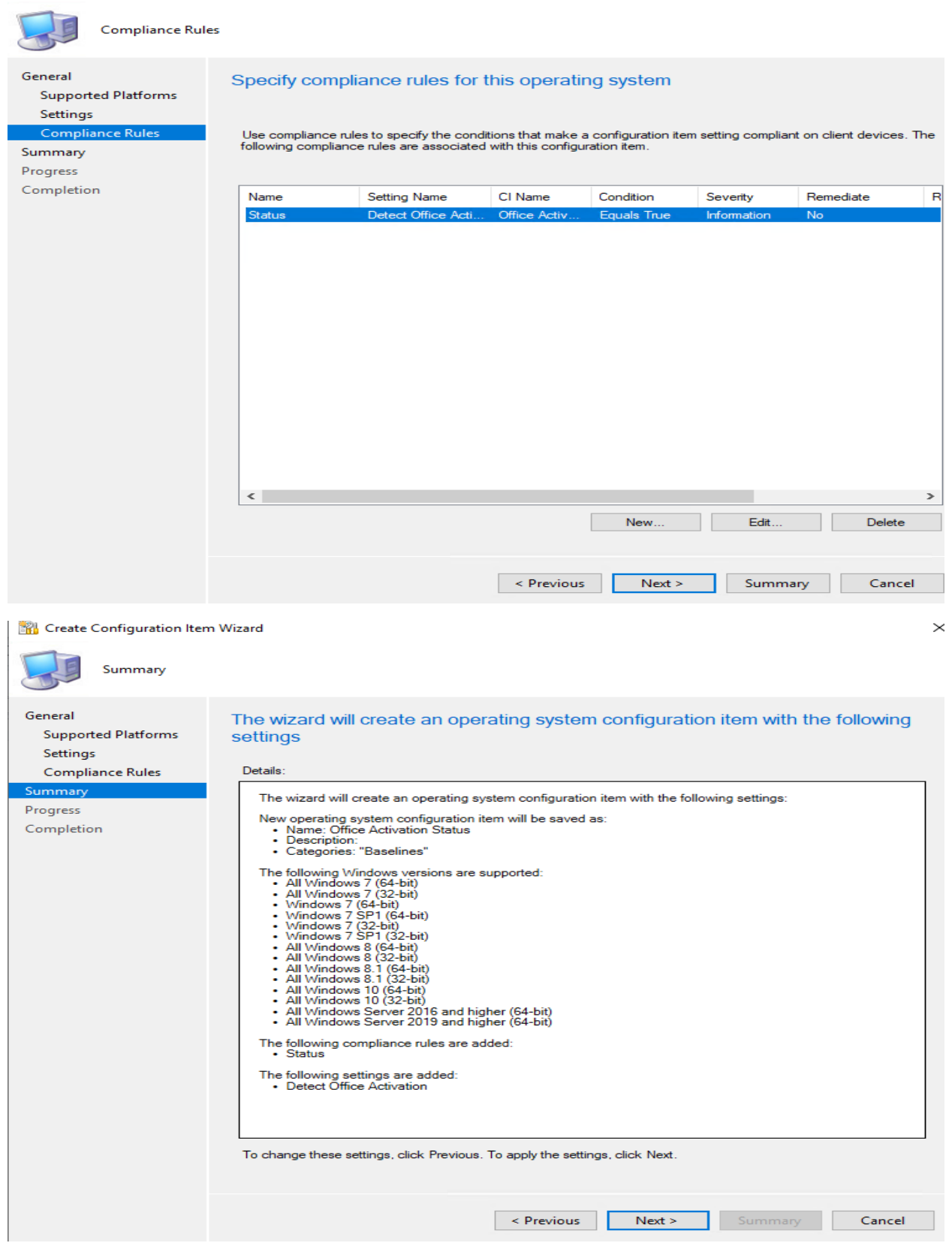

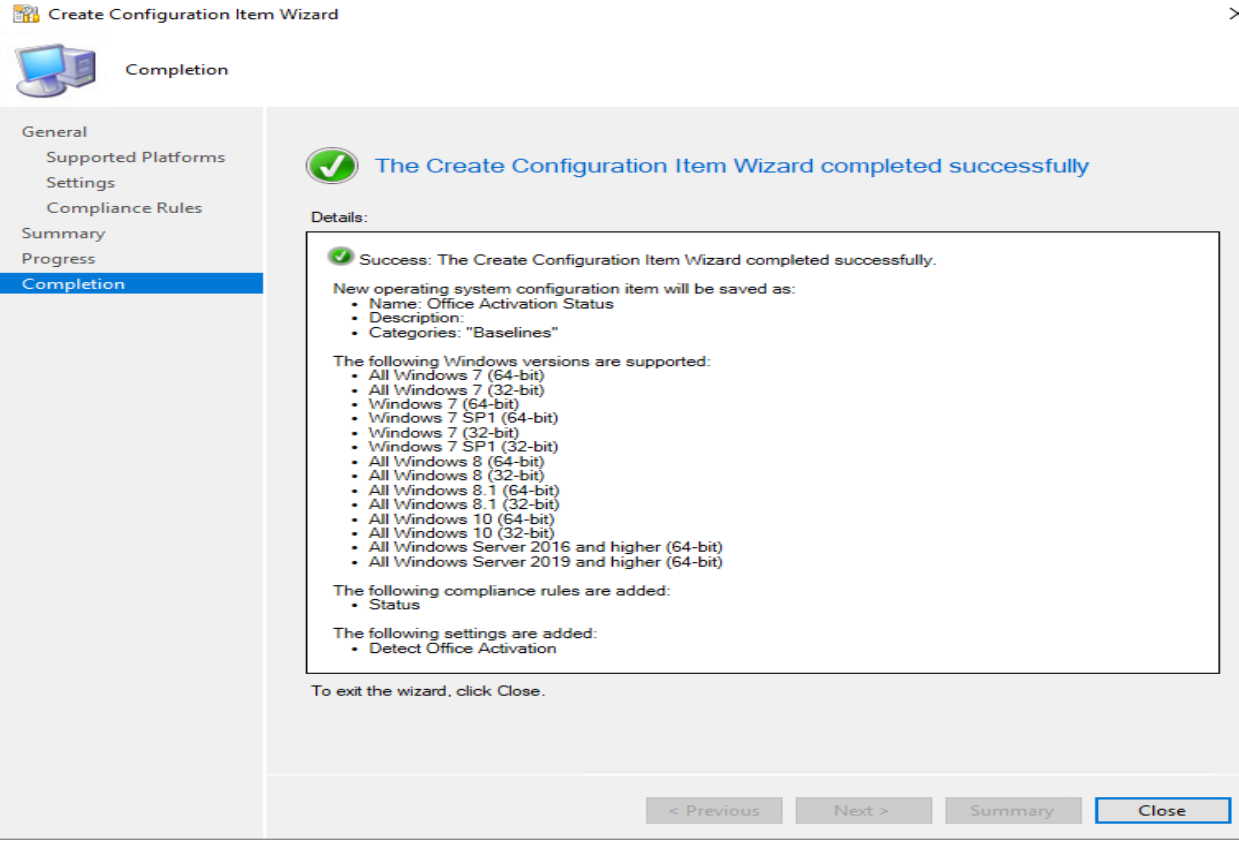

#### Now we have to create Configuration Baselines

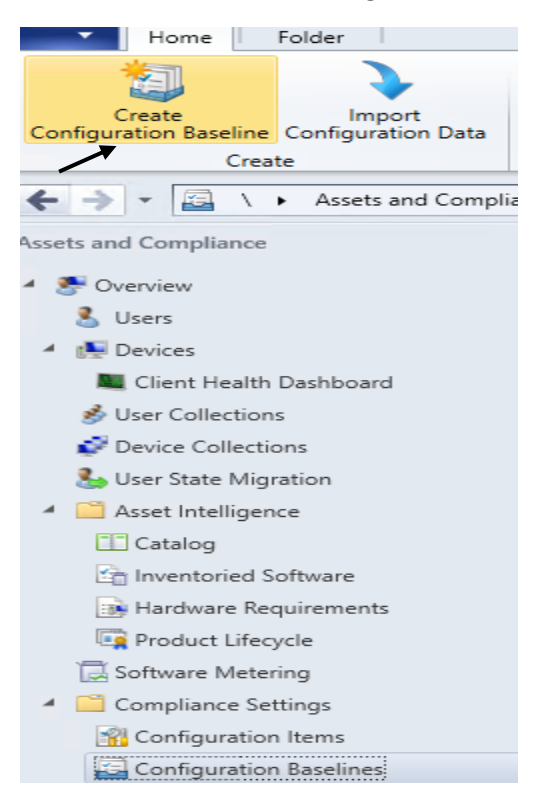

Click Add and select Office Activation Status CI we just created.

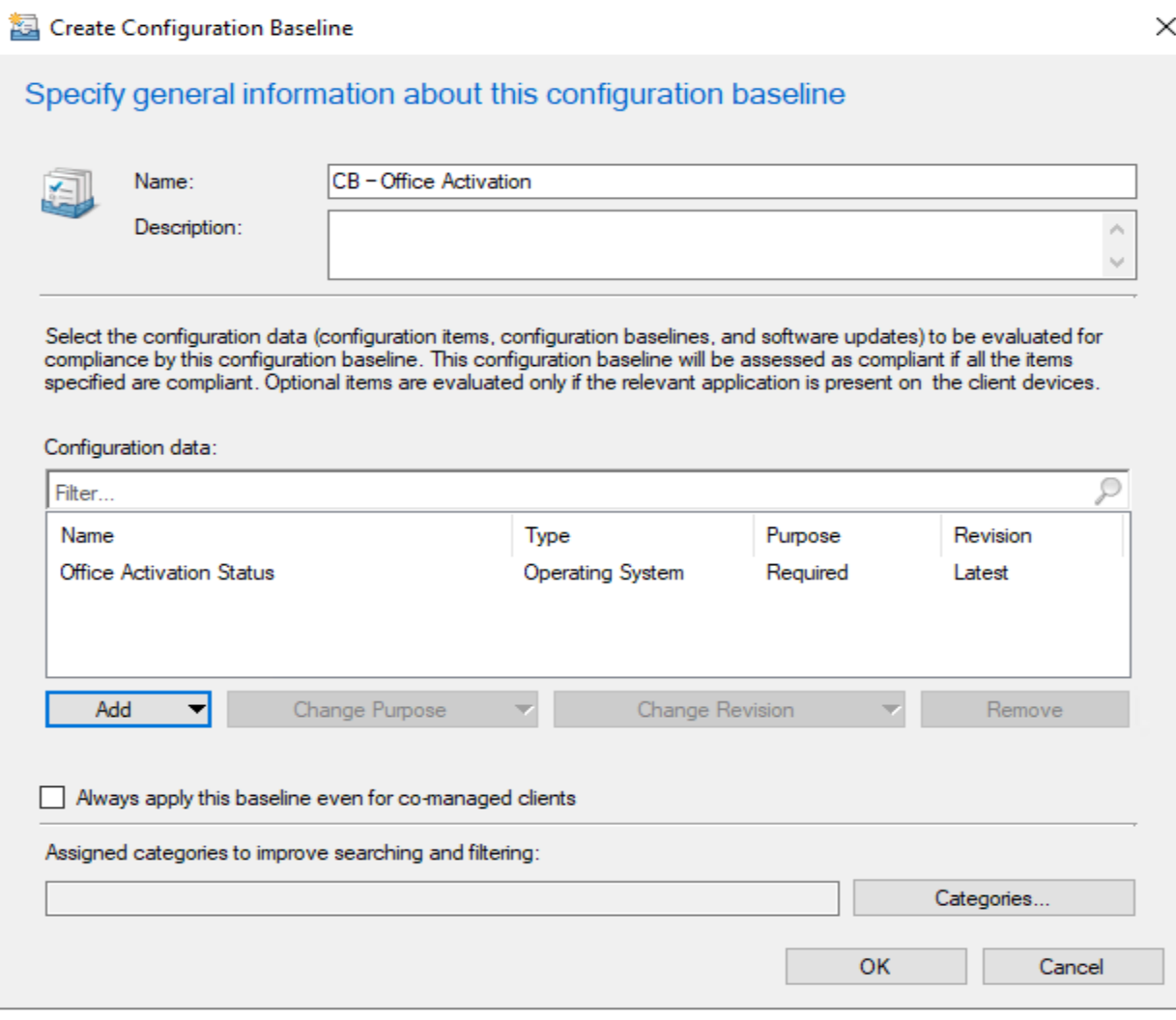

# Now Deploy Configuration Baselines to a collection

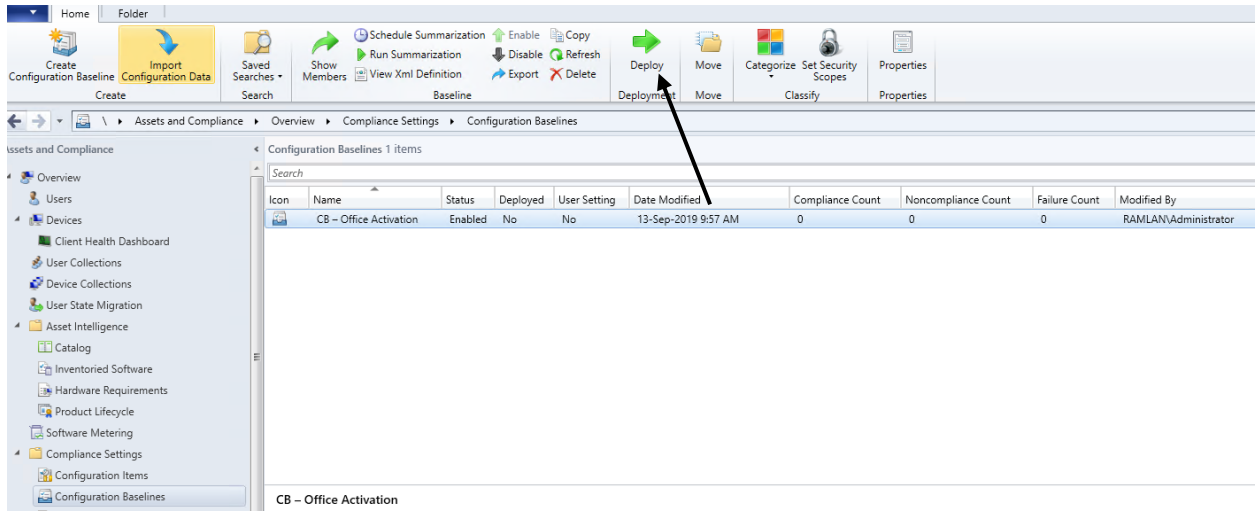

### **Deploy Configuration Baselines**

# Select the configuration baselines that you want to deploy to a collection

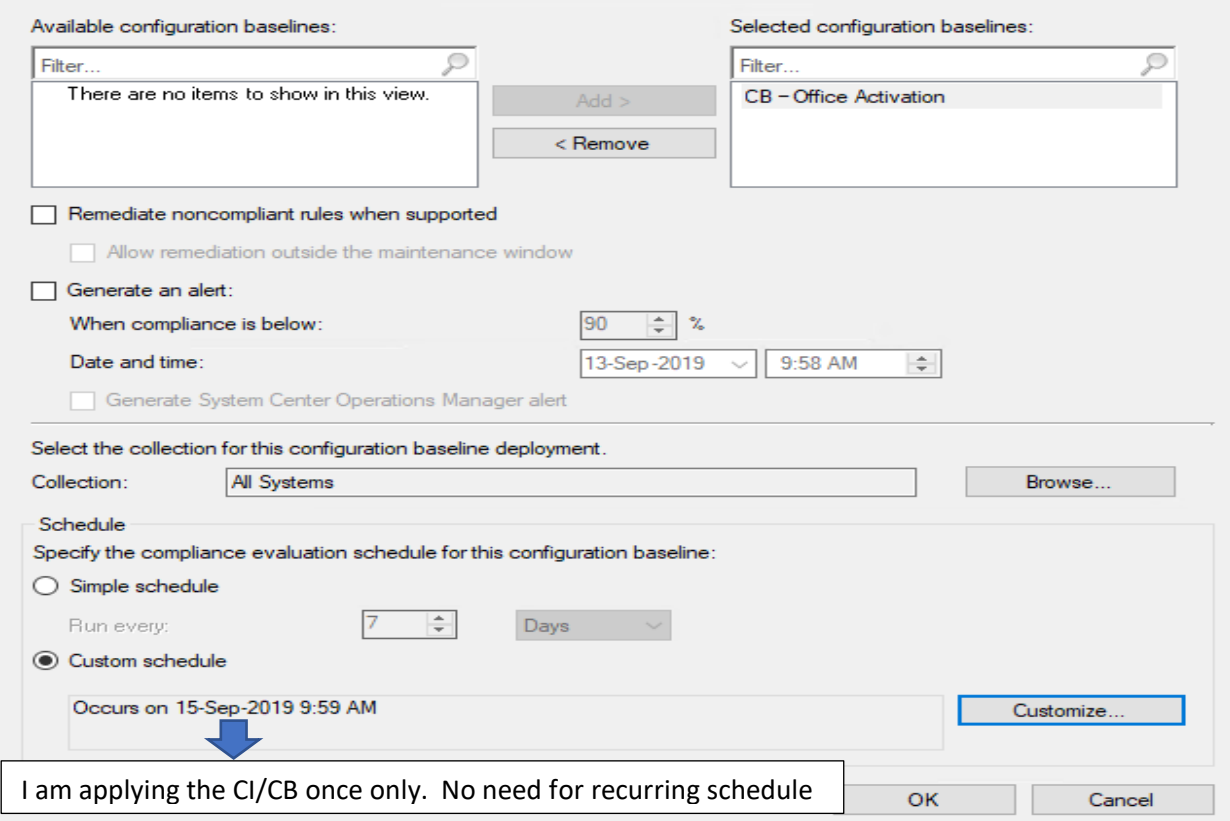

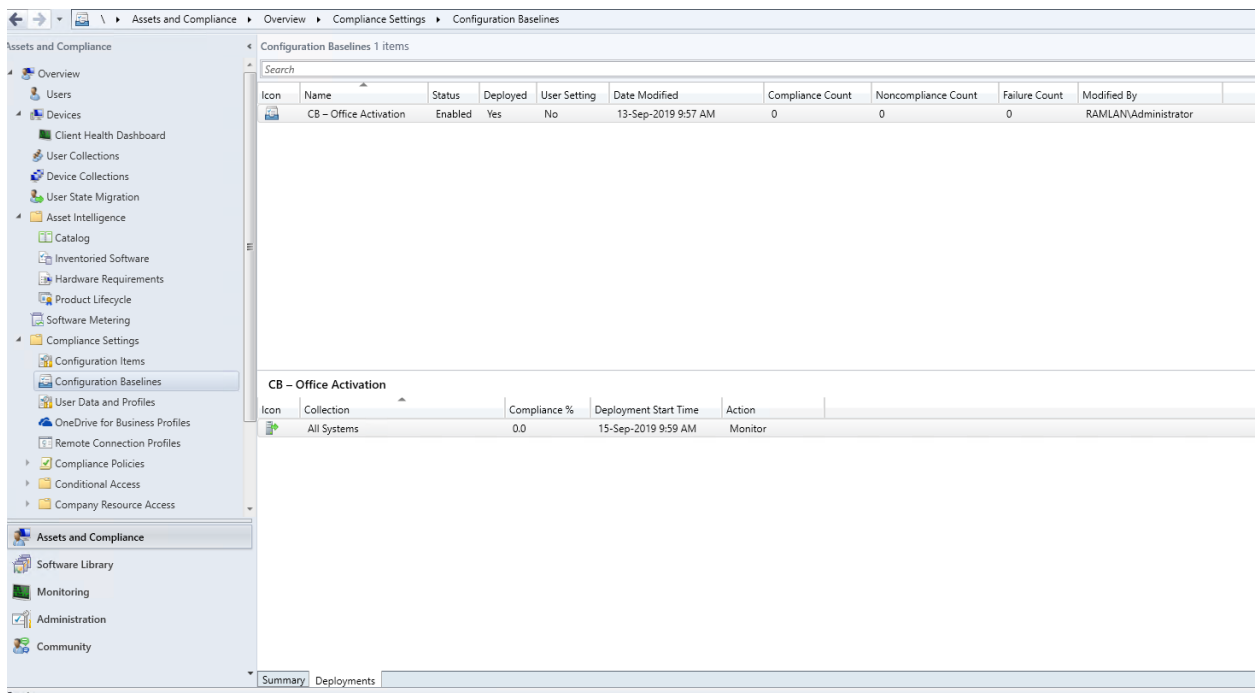

Now sit back and relax for CI/CB to perform the action. Later we will check the status (Compliant or Non Compliant). If you want the policy to apply immediately – run machine policy.

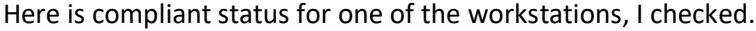

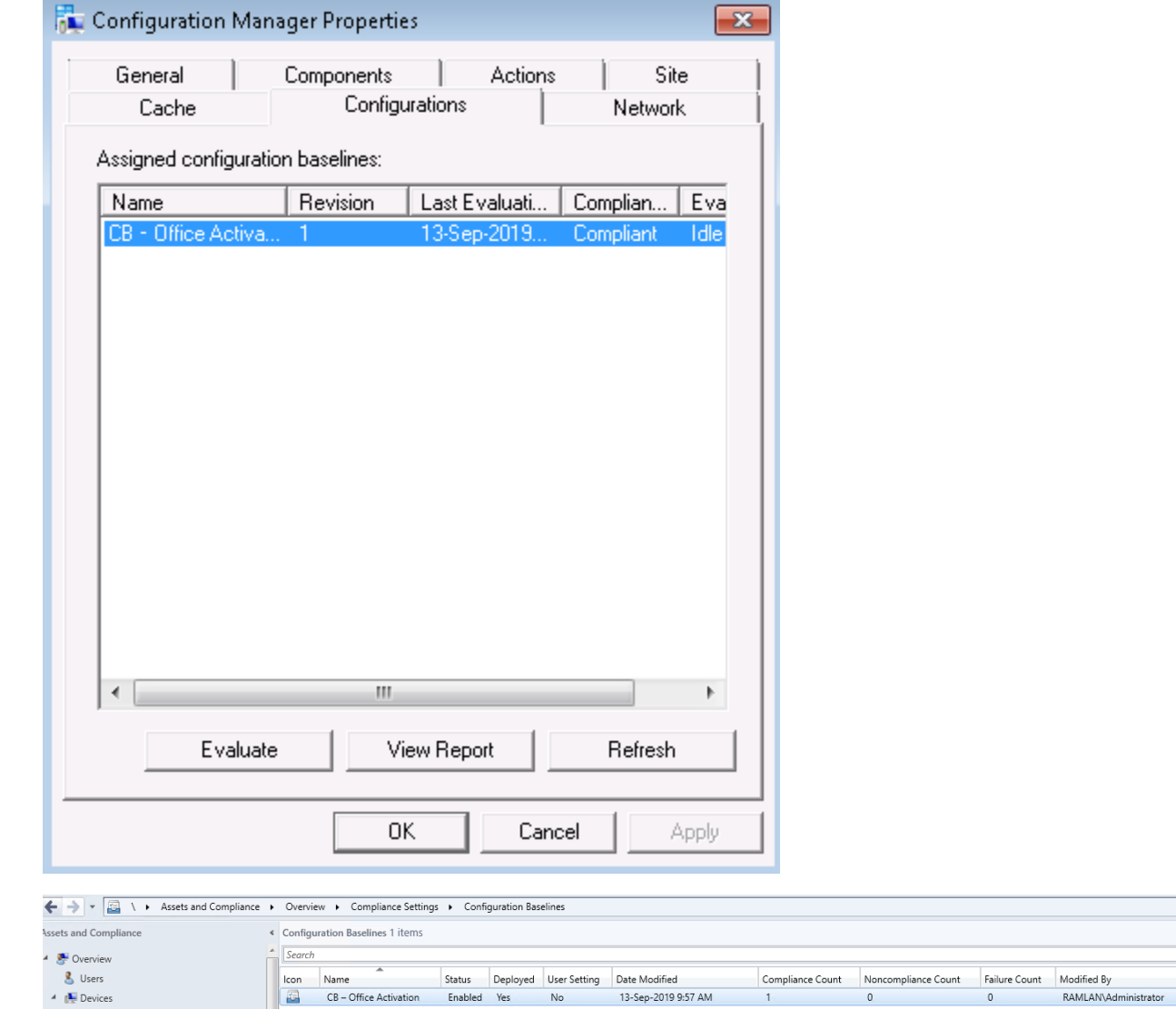

This concludes Office Activation Status using Configuration Item and Configuration Baselines.

Thanks

**Ram Lan 13th Sep 2019**

## **DISCOVERY SCRIPT:**

```
# Check for office 2007
if(Test-Path -Path "C:\Program Files (x86)\Microsoft 
Office\Office12\OSPP.VBS"){
  $status= cscript "C:\Program Files (x86)\Microsoft Office\Office12\OSPP.VBS" 
/dstatus
}
if(Test-Path -Path "C:\Program Files\Microsoft Office\Office12\OSPP.VBS"){
   $status=cscript "C:\Program Files\Microsoft Office\Office12\OSPP.VBS" 
/dstatus
}
# Check for office 2010
if(Test-Path -Path "C:\Program Files (x86)\Microsoft 
Office\Office14\OSPP.VBS"){
  $status= cscript "C:\Program Files (x86)\Microsoft Office\Office14\OSPP.VBS" 
/dstatus
}
if(Test-Path -Path "C:\Program Files\Microsoft Office\Office14\OSPP.VBS"){
   $status=cscript "C:\Program Files\Microsoft Office\Office14\OSPP.VBS" 
/dstatus
}
# Check for office 2013
if(Test-Path -Path "C:\Program Files (x86)\Microsoft 
Office\Office15\OSPP.VBS"){
  $status= cscript "C:\Program Files (x86)\Microsoft Office\Office15\OSPP.VBS" 
/dstatus
}
if(Test-Path -Path "C:\Program Files\Microsoft Office\Office15\OSPP.VBS"){
   $status=cscript "C:\Program Files\Microsoft Office\Office15\OSPP.VBS" 
/dstatus
}
# Check for office 2016/office 365 proplus/office 2019
if(Test-Path -Path "C:\Program Files (x86)\Microsoft 
Office\Office16\OSPP.VBS"){
  $status= cscript "C:\Program Files (x86)\Microsoft Office\Office16\OSPP.VBS" 
/dstatus
}
if(Test-Path -Path "C:\Program Files\Microsoft Office\Office16\OSPP.VBS"){
   $status=cscript "C:\Program Files\Microsoft Office\Office16\OSPP.VBS" 
/dstatus
}
if (( $status |Select-String -Pattern '---LICENSED---') -ne $null )
{
write-output "True"
}
else
 {
write-output "False"
}
```